## **Designing a Form**

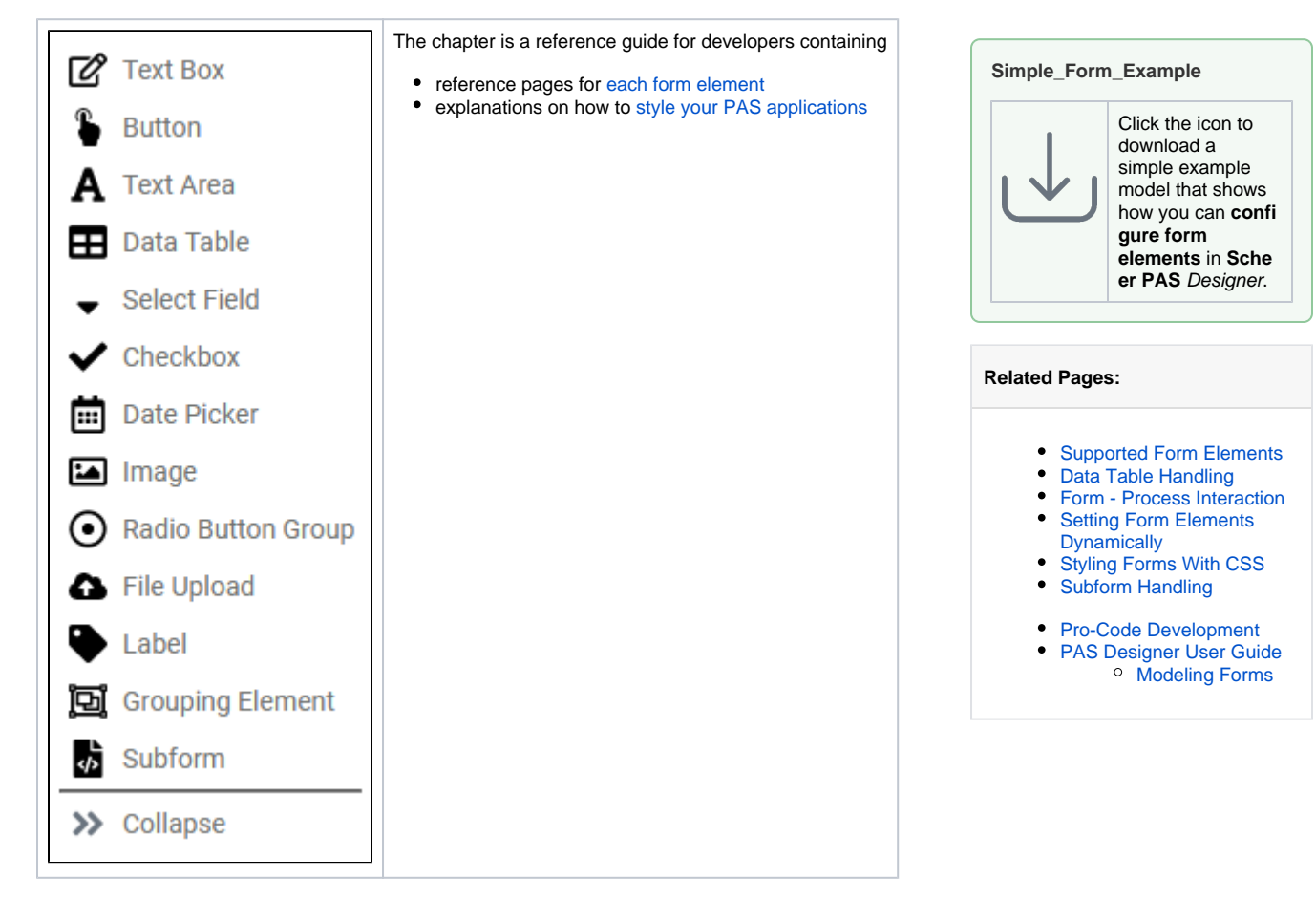